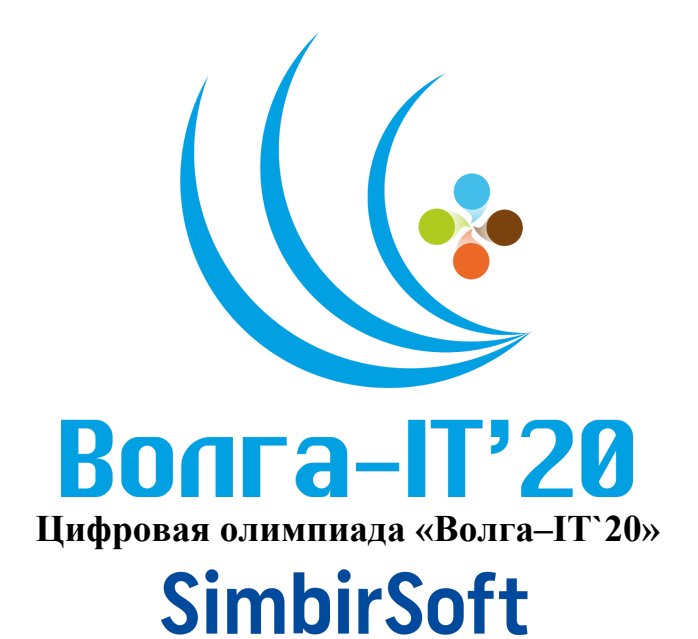

#### <span id="page-0-0"></span>**Дисциплина «Прикладное программирование (Java/C#)» Задание отборочного этапа**

<span id="page-0-2"></span><span id="page-0-1"></span>Содержание

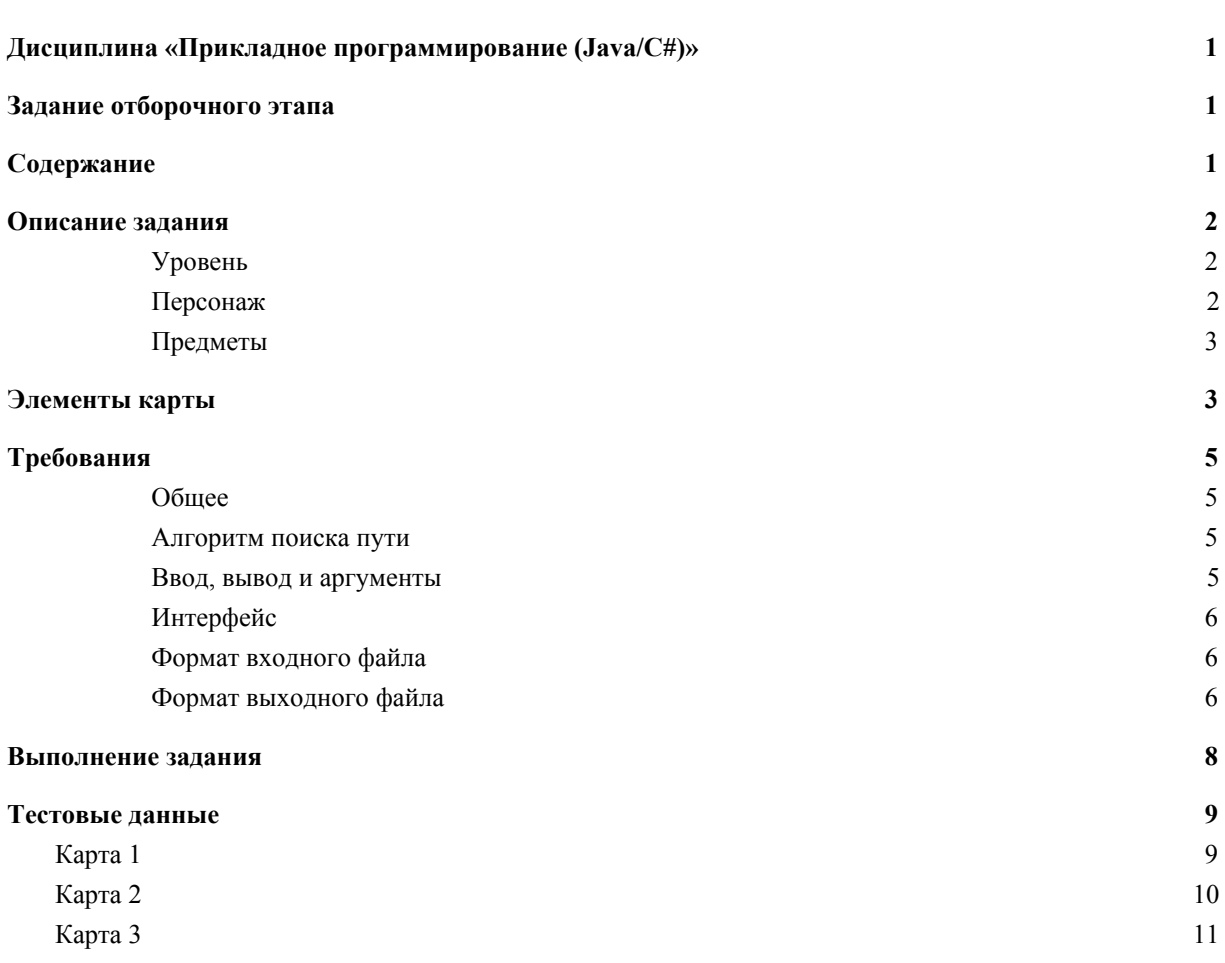

### <span id="page-1-0"></span>Описание задания

Научный эксперимент на секретной марсианской базе приводит к непредвиденным последствиям. Портал в параллельное измерение вышел из-под контроля, разрушив помещения базы и наполнив их странными созданиями из другого мира.

Морпех Рок, солдат из охраны базы - единственная надежда ее обитателей на спасение. Сможет ли он преодолеть все препятствия, освободить базу от непрошеных гостей и добраться до выхода?

Коридоры базы сложны и запутаны, часть из них перекрыта дверями. Каждую дверь открыть может только подходящая к ней ключ-карта, которую еще предстоит найти. Поломка портала вызвала разрушения и пожары, что осложняет задачу.

Чтобы выполнить свою миссию и спасти базу, Рок должен действовать быстро и точно, и добраться до выхода как можно скорее.

#### <span id="page-1-1"></span>Уровень

- Каждый уровень одно помещение базы. Помещение состоит из клеток и имеет размер от 10х10 до 50х50. Клетки могут быть полом, стеной или другими предметами.
- На каждом уровне есть точка появления героя и выход к следующему уровню, до которого необходимо добраться.
- На пути к выходу могут встречаться различные препятствия, как непреодолимые (стена) так и проходимые (дверь, огонь).
- На каждом уровне точно есть как минимум один правильный путь к выходу.

#### <span id="page-1-2"></span>Персонаж

- За один ход Рок может переместиться на клетку по горизонтали или вертикали.
- Рок обладает запасом здоровья в 100 единиц. При падении здоровья до 0 персонаж погибает.
- Рок может носить с собой любое количество ключ-карт.

<span id="page-2-0"></span>Предметы

- Каждый предмет занимает 1 клетку и срабатывает при попадании Рока на нее.
- Дверь нельзя пройти, не имея подходящего ключа.
- К каждой двери подходит только один ключ. Ключ от любой двери точно находится где-то на уровне, нужно только понять, как до него добраться…
- Некоторые коридоры охвачены пожаром. При прохождении огня, Рок теряет здоровье.
- Пополнить здоровье можно аптечками, находящимися на уровне.

### <span id="page-2-1"></span>Элементы карты

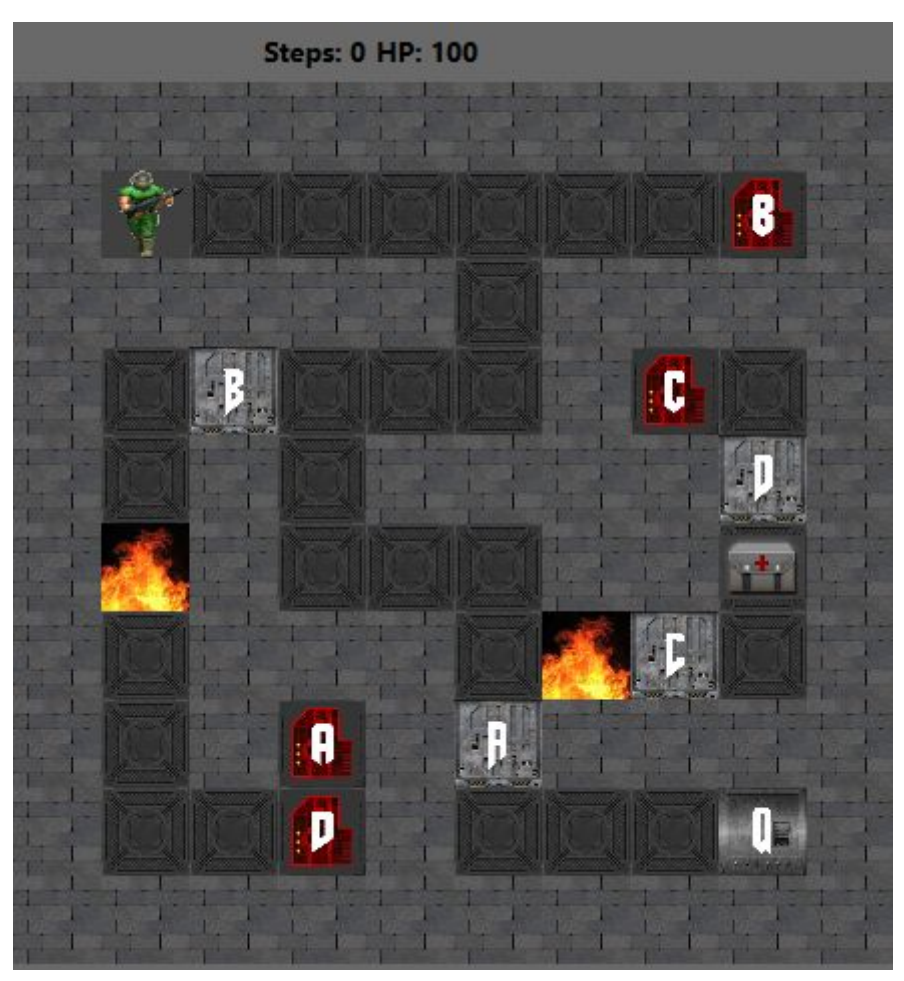

Пример визуального оформления карты

![](_page_2_Picture_186.jpeg)

![](_page_3_Picture_160.jpeg)

### <span id="page-4-0"></span>Требования

#### <span id="page-4-1"></span>Общее

- У программы должен быть **графический интерфейс**, показывающий перемещения персонажа.
- У программы должен быть **консольный режим**, с теми же принципами работы, но без графического интерфейса. По умолчанию программа запускается в графическом режиме
- Последовательность перемещений персонажа показывается на графическом интерфейсе автоматически, с короткой задержкой (200-500мс) между шагами, **не нужно нажимать кнопки для следующего шага**
- Программа загружает и корректно обрабатывает/отображает файлы карт размером от 10х10 до 50х50, в т.ч. не квадратные (напр. 15х25)

<span id="page-4-2"></span>Алгоритм поиска пути

● Ограничений на конкретный алгоритм, порядок выполнения действий и методы решения нет

<span id="page-4-3"></span>Ввод, вывод и аргументы

- Исполняемый файл программы **solution.exe**.
- Файлы карт загружаются из папки "maps" в директории исполняемого файла.
- Файл карты определяется аргументом при запуске из терминала (напр. **solution.exe mapFile.txt**). Можно использовать имя по умолчанию, применяемое если ключ не задан.
- Последовательность ходов сохраняется в файл **moves.txt в** в директории исполняемого файла
- С аргументом **-console** программа запускается без графического интерфейса. В консольном режиме файл выбирается аналогично (напр. **solution.exe -console mapFile.txt**), выходной файл генерируется аналогично

#### <span id="page-5-0"></span>Интерфейс

- Успешное завершение в графическом режиме отражается message  $box<sup>2</sup>$  OM
- Смерть персонажа или ненахождение пути в графическом режиме отражается message box'ом
- В графическом интерфейсе отображаются число сделанных ходов и счетчик здоровья персонажа

#### <span id="page-5-1"></span>Формат входного файла

Формат - txt. Входной файл в первой строке содержит высоту ( $10 \le H \le 50$ ), ширину ( $10 \le W \le 50$ ). Далее на "Н" строках содержится описание лабиринта. Все символы между собой разделены пробелами.

#### <span id="page-5-2"></span>Формат выходного файла

Формат - txt. Выходной файл в первой строке содержит "N" количество ходов. Далее на следующей строке содержится "N" символов перемещений в лабиринте. Допустимые перемещения: U(UP), D(DOWN), L(LEFT), R(RIGHT).

![](_page_5_Picture_8.jpeg)

Пример файла карты с дверями и ключами

10 10 **XXXXXXXXXX**  $X$  S  $\dots$  .  $b$  X XXXXX.XXXX  $X$ .  $B$ .  $X$   $C$ .  $X$ X . X . X X X X D X  $X$ .  $X$ .  $X$ .  $X$ .  $X$  $X$ .  $X$   $X$   $X$   $\ldots$   $A$   $\ldots$   $X$ X . X a X C X X X X  $X \dots dX \dots O \dots X$ **XXXXXXXXXX** 

Пример выходного файла

58

RRRRRRRLLLDDLLLLDDDDDRRUDLLUUUUULLDDLLDLLLUUUULRDDDDLLDDRR

Пример файла карты с дверями, ключами, огнем и аптечками

10 10 XXXXXXXXX  $X$  S . . . . . b H X XXXXX.XXXX  $X.B...XQ4X$ X.X.XXXXDX  $X$  .  $X$  . . .  $X$   $X$  .  $X$  $X$  2  $X$   $X$   $X$   $\ldots$   $C$   $\ldots$   $X$ X . X a X A X X X X  $X \dots dX \dots cHX$ **XXXXXXXXXX** 

Пример выходного файла

58

RRRRRRRLLLDDLLLLDDDDDRRUDLLUUUUULLDDLLDLLLUUUULRDDDDLLDDRR

### <span id="page-7-0"></span>Выполнение задания

![](_page_7_Picture_61.jpeg)

### <span id="page-8-0"></span>Тестовые данные

### <span id="page-8-1"></span>Карта 1

![](_page_8_Picture_2.jpeg)

 $1010$ X X X X X X X X X X  $X$  S  $\dots$   $X$  $X$  .  $X$   $X$   $X$   $X$   $X$   $X$   $X$  .  $X$  $X \ldots X$ . X  $X$   $X$   $X$   $X$   $X$   $X$   $X$  .  $X$  .  $X$  $X \ldots X$ . X  $X$  .  $X$   $X$   $X$   $X$   $X$   $X$   $X$  .  $X$  $X$ . . . . . .  $X$  .  $X$  $X$   $X$   $X$   $X$   $X$   $X$   $\ldots$   $Q$   $X$ X X X X X X X X X X

<span id="page-9-0"></span>![](_page_9_Figure_0.jpeg)

![](_page_9_Figure_1.jpeg)

 $XQ \ldots A \ldots \ldots X$  $\mathbf{X}\mathbf{X}\mathbf{X}\mathbf{X}\mathbf{X}.\mathbf{X}\mathbf{X}\mathbf{X}\mathbf{X}\mathbf{X}\mathbf{X}\mathbf{X}.\mathbf{X}$  $X \ldots$   $X$  a  $X$   $X$   $X$   $X$   $X$   $X$  $X$ . X. XXXXBXXXS. X  $X$  .  $X$  .  $\ldots$   $X$   $X$  .  $X$   $X$   $X$   $X$   $X$   $X$  $X$ .  $X$   $X$   $X$   $\ldots$   $X$   $\ldots$   $X$  $X$ .  $X$   $b$   $X$ .  $X$   $X$   $X$   $X$   $X$   $X$   $X$  $X \dots X \dots X X X X X$ X X X X X X X X X X X X X X X

<span id="page-10-0"></span>![](_page_10_Figure_0.jpeg)

![](_page_10_Picture_1.jpeg)

![](_page_11_Picture_8.jpeg)